Tidewater Area Macintosh User Group JANUARY 2017 All the news that's fit to download! Since 1984

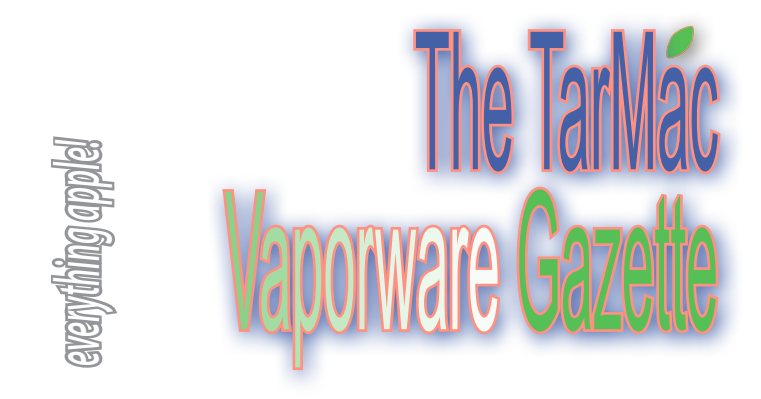

### **How to make sure Time Machine backs up external drives**

**By default, Time Machine does not back up external drives, but you can change this.**

by Glenn Fleischman | macworld.com | January 6, 2017

Mike Keslosky uses Time Machine, and wants to shift his Photos and iTunes libraries from his startup volume to an externally connected hard drive. But he's concerned that after he moves those libraries and deletes them from his internal drive that Time Machine won't back them up.

 Fortunately, Time Machine can back up any locally connected drive, although Apple configures it by default to excludes external drives. If you have a Mac Pro or another system that you've partitioned or configured with multiple internal drives, those are all included by default.

 You can ensure that external drives are backed up by following these steps:

1. Open the Time Machine system preference pane.

2. Click the Options button.

3. Select any drive in the exclusion list that you want to have Time Machine include.

4. Click the - (minus) button to remove it. (Repeat for additional drives.)

5. Click Save.

That's all you have to do.

 The exclusions list is confusing, because you might want to only include certain parts of an external drive. There's no built-in way to make this happen. Say you wanted to back up a Movies folder on an external drive, but none of the five other top-level folders. You need to add each of those other top-level folders in the Exclude list by clicking the + sign and then selecting them one at a time.

 *For diagrams and complete article, please visit http://www.macworld.com/ article/3153995/macs/how-to-make-sure-time-machine-backs-up-externaldrives.html*

## **Useful iPad Features You May Not Know About**

by Ann Brenoff | huffingtonpost.com | December 16, 2016 Here are some lesser-known features Apple thinks will make life a more technologically easier for users, especially those older than 55.

 1. **Siri** is more than just a pretty voice who calls home for you. She will provide a list of nearby restaurants when you tell her "I'm hungry," and she also can help with daily chores. You can tell her to "tell Jane I'm running late" or "remind me to take Mom to the doctor's on Tuesday." Siri can send messages, place phone calls, even tell jokes.

 2. Give your fingers a break and let **Dictation** do your typing. Tap the microphone button on the keyboard, say what you want to write, and your words will be converted into text. Use it to type an email, note, or web address.

 3. No need to walk around with a magnifying glass. **Magnifer** is a digital magnifying glass. Use the camera on your iPad to increase the size of anything you point it at, so you can see the details more clearly. Use the flash to light the object or snap a photo to get a static close-up. Then there is **Zoom**, a built-in screen magnifier. Turn it on for full-screen or picture-in-picture view, allowing you to see the zoomed area in a separate window while keeping the rest of the screen at its native size. You can adjust the magnification between 100 and 1,500 percent. Zoom works with VoiceOver, so you can better see — and hear — what's happening on your screen.

 4. **VoiceOver** is a gesture-based screen reader that lets those with impaired vision "see" the screen. With VoiceOver enabled, triple-click the Home button to access it and hear a description of everything happening on your screen, from battery level to which app your finger is on. Touch or drag your finger around the screen and Voice Over tells you what's there.

 5. Blow up that type like you mean it. Activate the **Larger Dynamic Type** feature to increase the size of the text within apps. It works with Calendar, Contacts, Mail, Messages, Music, Notes, and Settings, and even some third-party apps. You also can choose bold text to make the text heavier across a range of built-in applications.

 6. Use **Speak Screen** to read your email, iMessages, web pages and books. Turn on Speak Screen and swipe down from the top of the screen with two fingers, or just tell Siri to "Speak Screen" and have all the content on the page read to you.

 7. Hearing loss can be accommodated. There are **Made for iPhone hearing aids**, which you can control from your iPad, iPhone or iPod touch. They can help you have better conversations in loud places. Turn on the Live Listen feature and move your iPad toward the people you're speaking with. Live Listen uses the microphone to pick up what they're saying more clearly.

 Watch movies, TV shows, and podcasts with **closed captions**. Look for the CC icon. When you're using headphones, you may miss some audio if you're hard of hearing in one ear because stereo recordings usually have distinct left- and right-channel audio tracks. Mono Audio plays both audio channels in both ears, and lets you adjust the balance for greater volume in either ear, so you won't miss a thing. (Settings > General > Accessibility)

 8. Helping people age in place. With the **Home** app, you can have control of your home with HomeKit accessories. Turn on your lights by saying "Siri, turn on my bedroom lights" or see who's at the front door from your iPad. The Home app lets you set scenes that enable multiple accessories to work in combination with a single command. For example, you can create a scene named "I'm home" that turns on the lights, unlocks your doors, and turns up the thermostat.

 *Complete article at http://www.huffingtonpost.com/entry/8 useful-ipad-features-that-you-may-not-even-know-you-have\_ us\_5852f72ee4b039044707b4a7*

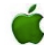

# **The iPhone turns 10. Now what?**

#### by Scott Stein and Shara Tibken | cnet.com | January 9, 2017 **In the future, what surrounds the iPhone will be more important than the phone itself**

 When Steve Jobs unveiled the first iPhone 10 years ago today, he touted Apple's ability to combine three products—"a revolutionary mobile phone, a widescreen iPod with touch controls, and a breakthrough internet communications device with desktop-class email, web browsing, searching and maps—into one small and lightweight handheld device."

 Those characteristics are still in today's iPhones, but they're so much more. Think over 2 million apps more, changing everything from the way we commute to the way we communicate with family and friends. At the same time, it has spawned hundreds of copycats and created new industries that couldn't exist without phones. The iPhone is the most successful consumer device ever created. So where does it go from here?

 For Apple, the next 10 years will be about refining and simplifying its hugely popular phone. Whether the iPhone remains a rectangular slab of glass for the next decade is anyone's guess (or, rather, up to chief designer Jony Ive). Importantly, what will become an even bigger focus will be everything else that surrounds the iPhone, like virtual reality and smart home.

 "iPhone is an essential part of our customers' lives, and today more than ever it is redefining the way we communicate, entertain, work and live," Apple CEO Tim Cook said in a statement posted in Apple's online newsroom. "iPhone set the standard for mobile computing in its first decade and we are just getting started. The best is yet to come." Some of CNET's predictions:

**Simplicity ~** iPhones used to celebrate just doing a few things well. Now, iOS and the iPhone are endlessly complex. Settings and hidden Easter eggs lurk everywhere. Managing cloud storage and photos, or navigating notifications and privacy will send you down rabbit holes. Apple could aim for simplicity once again, paring

*The TarMac Vaporware Gazette*, named in honor of past president Jerry Rowe, is published monthly. Send kudos, complaints, and article ideas to Cindy Huffman, editor.

### **TARMAC "CONTROL PANEL"**

Tom Davis, president Ray Kallman, vice-president and a september 21, 2016 and 21, 2016 and 21, 2016 and 21, 2016 and 21, 2016 and 2 Jan Cooke, treasurer

**Other Panel Members** Eleanor Cavin Gary Gobel Cindy Huffman Lynn McAlpine

#### **TARMAC BY-LAWS**

- If you show up, you're a member.
- If you speak up, you're an officer.
- If you stand up, you're the president.

*website:* **http://tidewatermug.757.org/index.html**  *e-mail:* **tidewatermug@mac.com Facebook: https://www.facebook.com/TIdewateAreaMacintoshUsersGroup** 

**Meetings**: 2nd & 3rd Thursday each month except Dec. (first meeting only). 6-8:30 pm. *Help desk* opens at 6. Pops Diner, 1432 Greenbrier Pkwy., Chesapeake 23320

down the experience to something more essential. It might find a way of pushing only a few things to your attention while keeping the rest in the background. It needs to reinvent its design to be less cluttered.

 And then there are all the phones. The reality of the phone market is that Apple will have to continue to meet different budgets and lifestyles. There's no going back to that single original iPhone. **Connecting to everything ~** The iPhone's already a hub for our fitness trackers, the Apple Watch and a growing world of smart home appliances and connected gadgets. The latest version of iOS included smart home shortcuts built into the Control Panel, like a home-based remote control. Imagine more of that spreading across more devices and services.

 It'll be able to talk to other gadgets more easily. Bluetooth 5 promises greater range and higher speeds to connect to other peripherals. In a home, that could make a huge difference. A wild card could be Wi-Gig, an extremely high-bandwidth, short-range variation of Wi-Fi that could be a path to how future iPhones could mirror instantly to larger screens or accessories.

**Deeper AI ~** A more ambient, helpful iPhone is a necessary next step. Consider Assistant and how it lives on Google's Pixel phone, ready to help. Expect Apple to continue knitting together apps and services with AI and machine learning.

**Totally port-free ~** We're all sad about losing the headphone jack. What about losing the rest? MacBooks and iPhones have shaved down their inputs to just a few options in 2016. Next, perhaps, comes Lightning. Charging, for iPhones, still happens via the Lightning cable. Perhaps in the iPhone 8, that Lightning cable will be a lot less necessary ... someday there will be an iPhone that flirts with going full wireless.

**All-screen ~** The iPhone still has bezels, areas of the front of the phone where the screen doesn't extend. For instance, consider the area around the Home Button. Samsung's recent phones have gone nearly edge-to-edge, and even wrapped the display around the sides. A bezel-free all-screen iPhone would fill up more screen space in a smaller size for an easier grip. Reports of Touch ID being integrated into the display would mean you'll just touch a part of the screen to log in or pay.

**The cloud, the cloud ~** Apple's relationship with cloud services feels overcomplicated. Google and Amazon offer lots of free storage and syncing options. With iCloud, paying for the right storage tier can get pricey. Relying on the cloud has become an answer for accessing files (there's an iCloud Drive folder, now) and photos. But how do photos and videos get managed properly? Despite a growing number of alternative cloud-storage options, it's hard to keep things organized properly. Cloud services are what's bringing Mac OS and iOS closer together, sharing iMessage, file storage, photos, Notes and Pages files. Cloud services like those from Google co-exist, sometimes beautifully, sometimes awkwardly. Phones are, more than ever, just small terminals to a huge connected system. The iPhone's going to be increasingly dependent on the cloud.

**Moving past the phone itself ~** The biggest change in the iPhone of 2027 is that it may not be a phone at at, at least not in the sense of the device we know today. What could be more vital about mobile computing over the next decade is what's around the phone. Apple already envisions the iPhone as the remote control for our lives; over the next 10 years, that remote will extend to things like VR and smart homes and cities.

 *Complete article: https://www.cnet.com/news/apples-iphone-turns-10-where-does-it-go-from-here/*

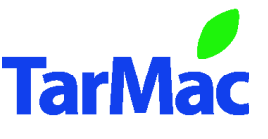